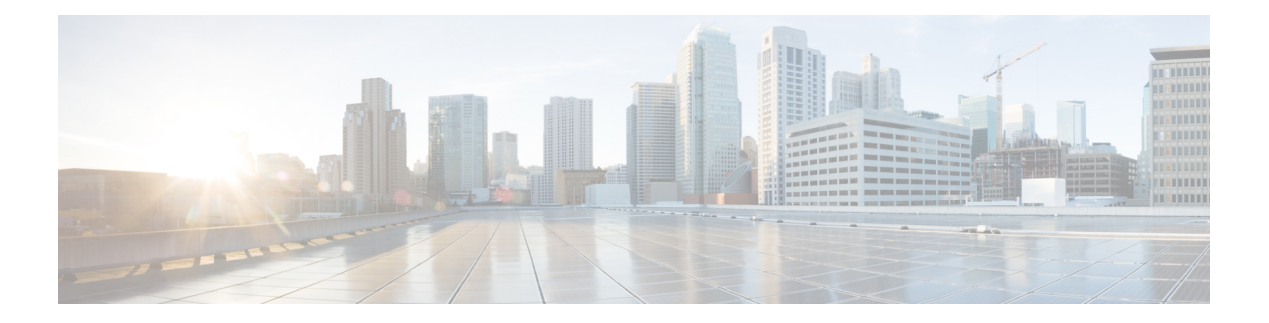

# **Prefácio**

- Histórico de alterações, na página i
- Sobre este guia, na página iii
- Audience Analyzer, na página iv
- Documentação relacionada, na página iv
- Convenções, na página iv
- Comunicações, serviços e informações adicionais, na página v
- Comentários sobre a documentação, na página v

## **Histórico de alterações**

Esta tabela lista as alterações feitas neste guia. As alterações mais recentes aparecem na parte superior.

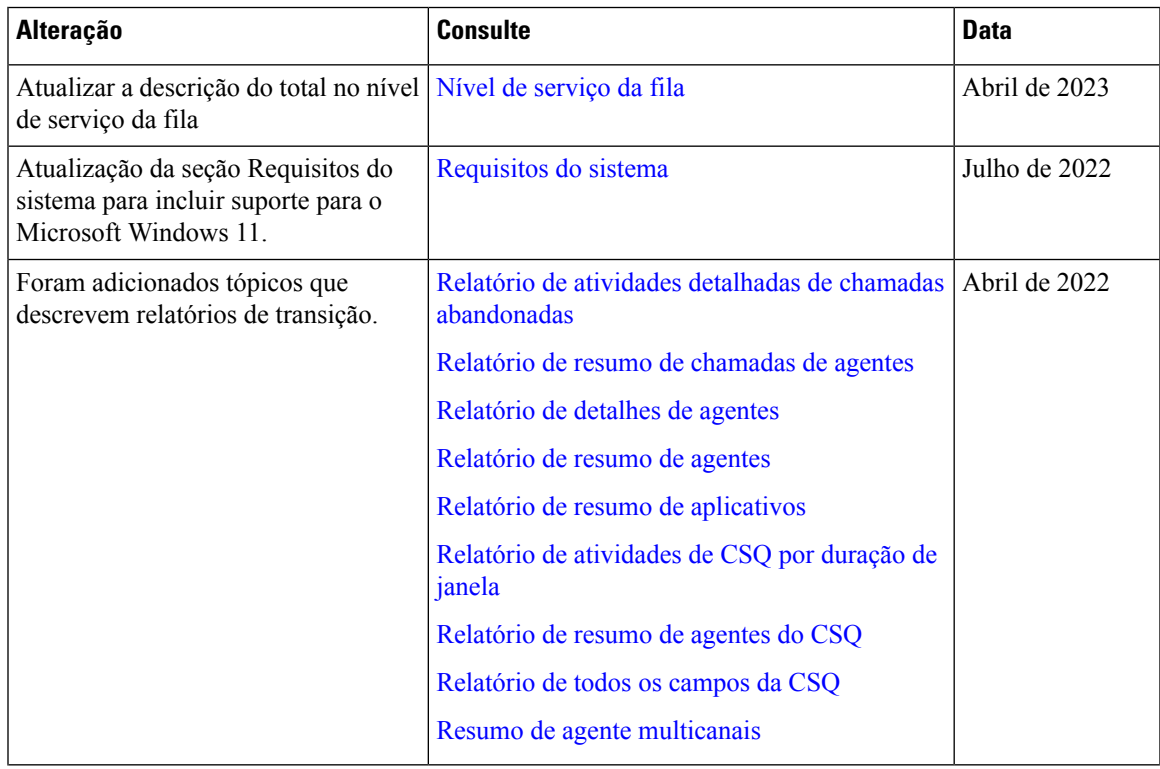

I

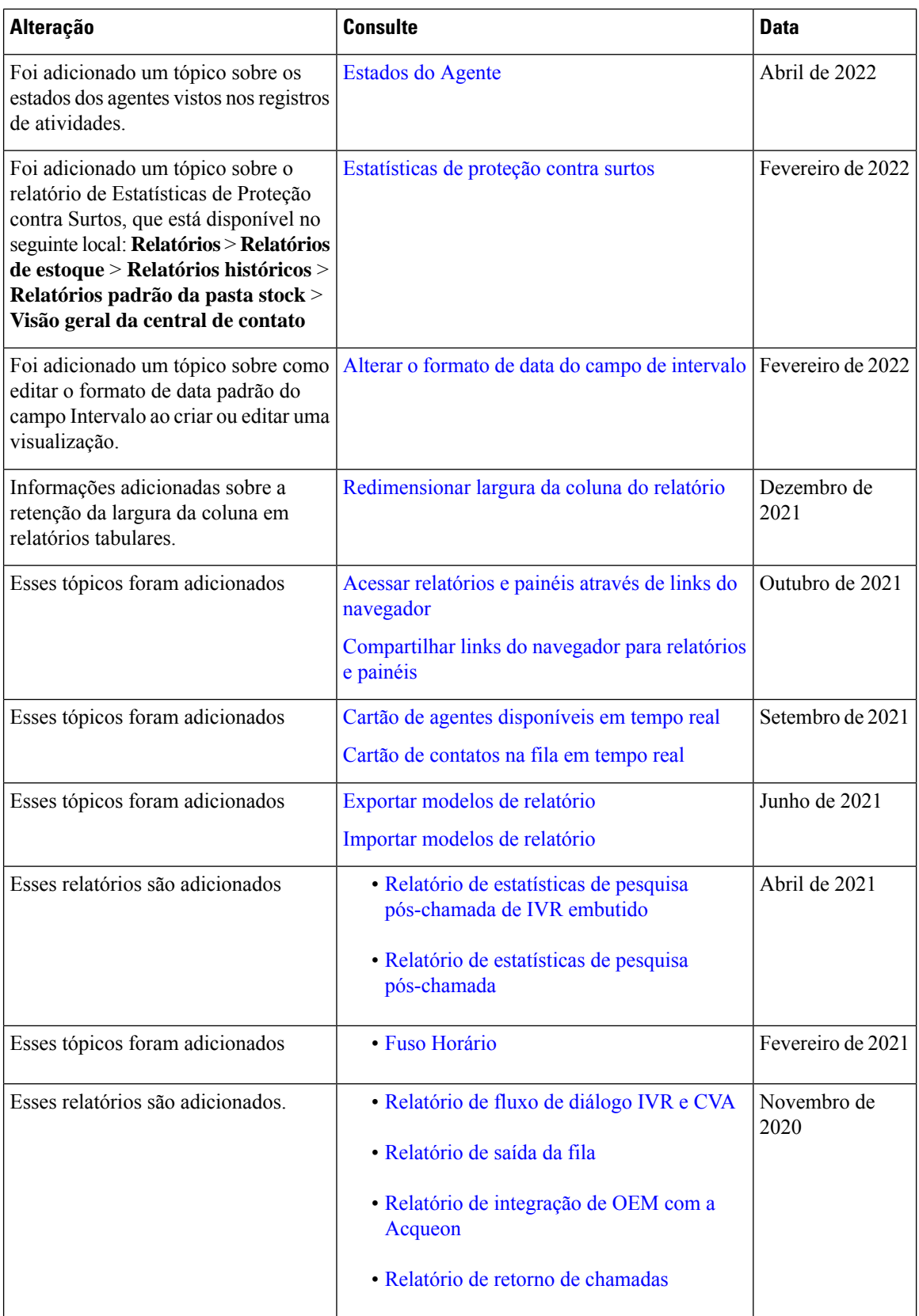

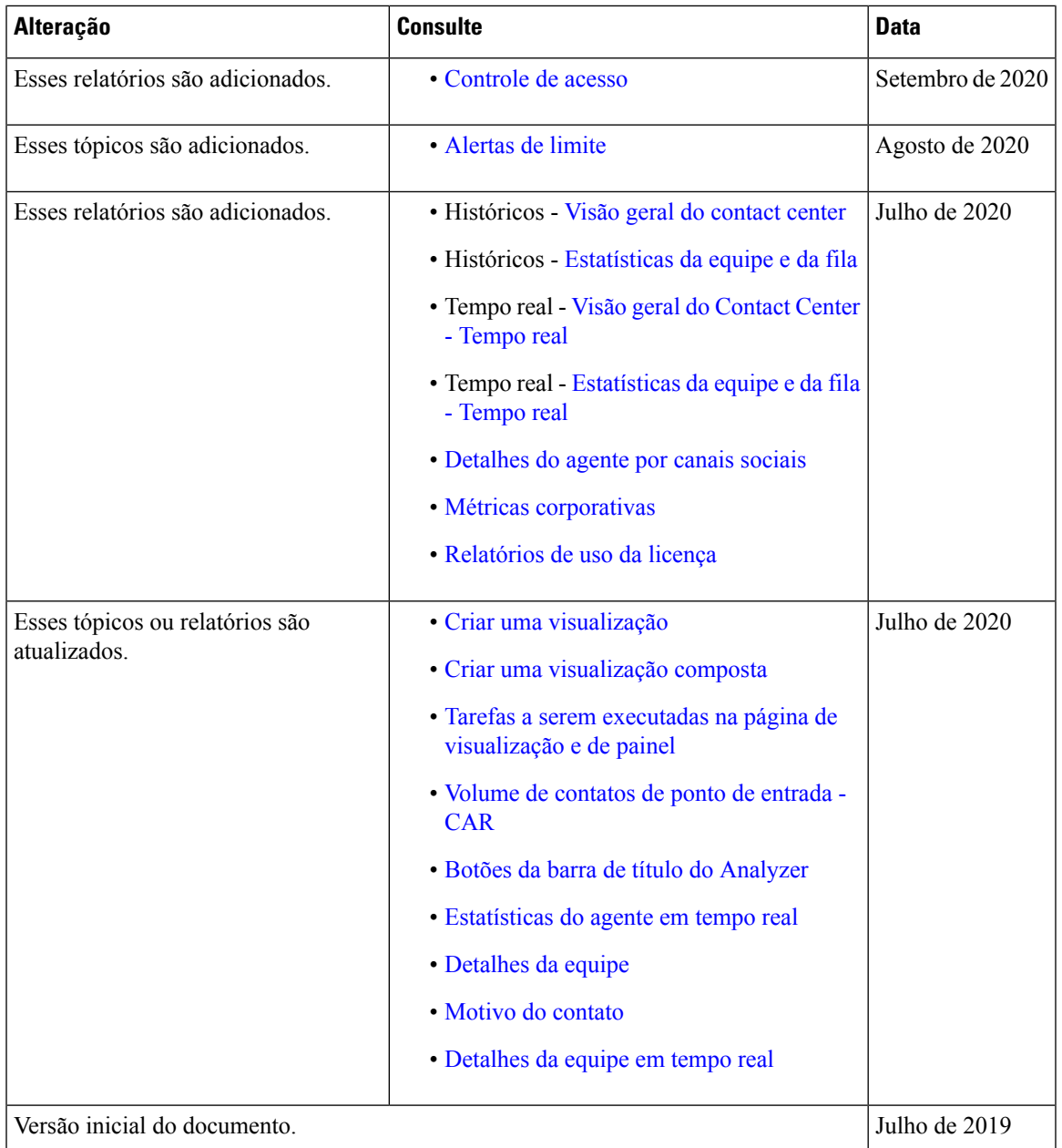

## **Sobre este guia**

I

Este guia descreve como usar o Webex Contact Center Analyzer.

## **Audience Analyzer**

Este documento destina-se a usuários que usam o Cisco Webex Contact Center para executar seus contact centers. O Analyzer extrai e apresenta dados operacionais para analistas do usuário a fim de determinar como maximizar o desempenho da central de contatos.

## **Documentação relacionada**

Para ver a lista de documentos do Webex Contact Center, consulte [https://www.cisco.com/c/en/us/support/](https://www.cisco.com/c/en/us/support/customer-collaboration/webex-contact-center/series.html) [customer-collaboration/webex-contact-center/series.html](https://www.cisco.com/c/en/us/support/customer-collaboration/webex-contact-center/series.html).

Para ver os documentos do desenvolvedor do Webex Contact Center e as referências de API, consulte [https://developer.webex-cx.com/documentation/getting-started.](https://developer.webex-cx.com/documentation/getting-started)

#### **Convenções**

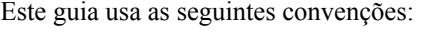

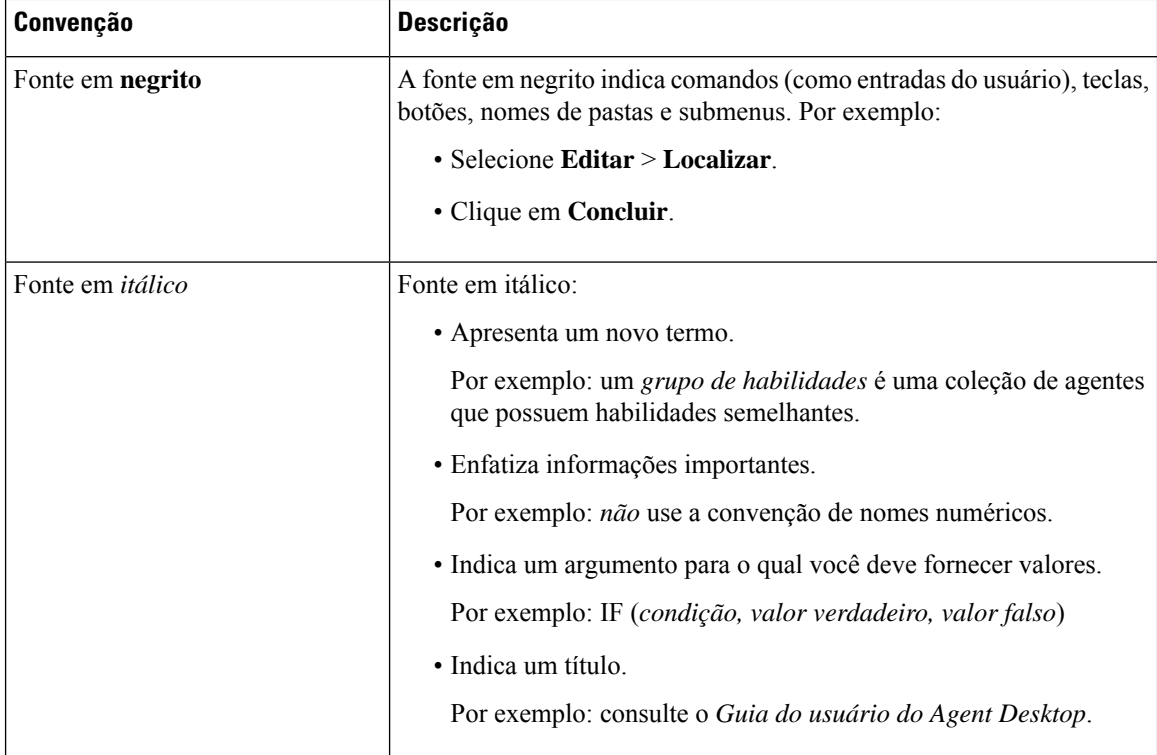

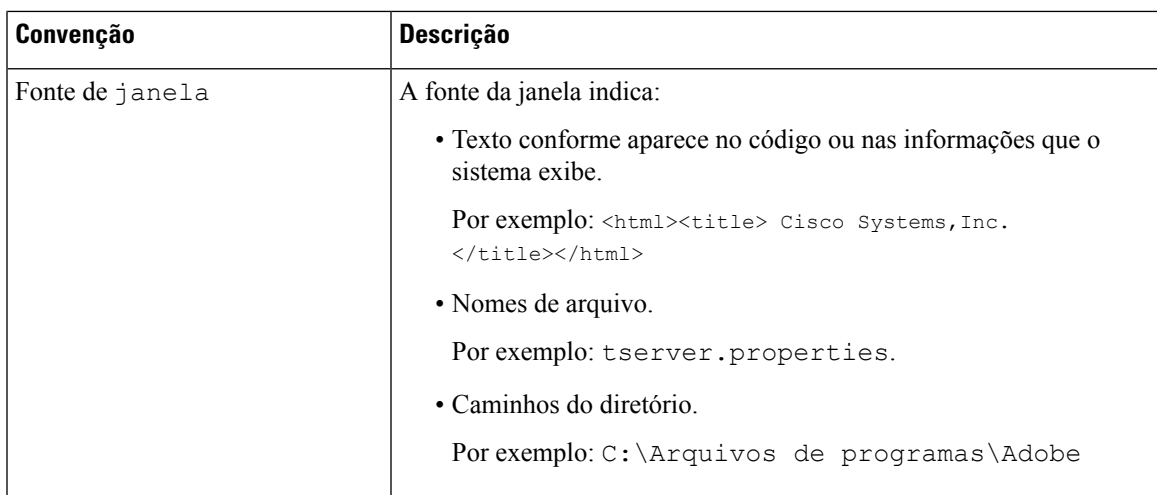

#### **Comunicações, serviços e informações adicionais**

- Para receber informações oportunas e relevantes da Cisco, entre no Cisco Profile [Manager.](https://www.cisco.com/offer/subscribe)
- Para obter o impacto comercial que você está procurando com as tecnologias relevantes, visite os [Serviços](https://www.cisco.com/go/services) da [Cisco.](https://www.cisco.com/go/services)
- Para enviar uma solicitação de serviço, visite o [Suporte](https://www.cisco.com/c/en/us/support/index.html) da Cisco.
- Para descobrir e procurar aplicativos, produtos, soluções e serviços seguros, visite o Cisco [Marketplace.](https://www.cisco.com/go/marketplace/)
- Para obter publicações sobre redes, treinamento e certificação gerais, visite [Cisco](http://www.ciscopress.com) Press.
- Para encontrar informações de garantia para um produto ou uma família de produtos específica, acesse o [Localizador](http://www.cisco-warrantyfinder.com) de garantia da Cisco.

#### **Cisco Bug Search Tool**

Cisco Bug [Search](https://www.cisco.com/c/en/us/support/web/tools/bst/bsthelp/index.html) Tool (BST) é uma ferramenta baseada na Web que atua como um gateway para o sistema Cisco Bug Tracking. Esse sistema mantém uma lista abrangente de defeitos e vulnerabilidades nos produtos e software da Cisco. A BST fornece informações detalhadas sobre defeitos referentes a seus produtos e software.

#### **Comentários sobre a documentação**

Forneça seus comentários sobre esta documentação para: contactcenterproducts docfeedback@cisco.com.

I

#### Sobre a tradução

A Cisco pode fornecer traduções no idioma local deste conteúdo em alguns locais. Observe que essas traduções são fornecidas apenas para fins informativos e, se houver alguma inconsistência, a versão em inglês deste conteúdo prevalecerá.